## Accessing the BJA 28 CFR Part 23 Online Training Through the FBI Law Enforcement Enterprise Portal (LEEP)

### 28 CFR Part 23 Online Training

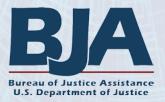

## To access the LEEP "Sign In" page, go to: https://www.cjis.gov/CJISEAI/EAIController

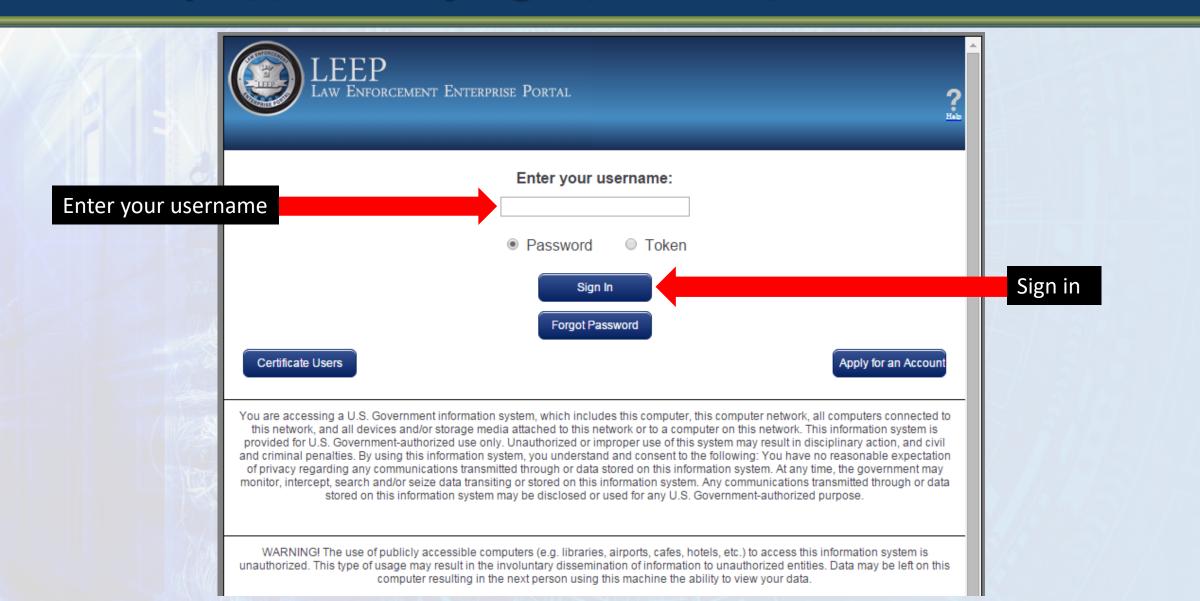

# Select the "Sign In" button to be taken to this page where a password can be entered

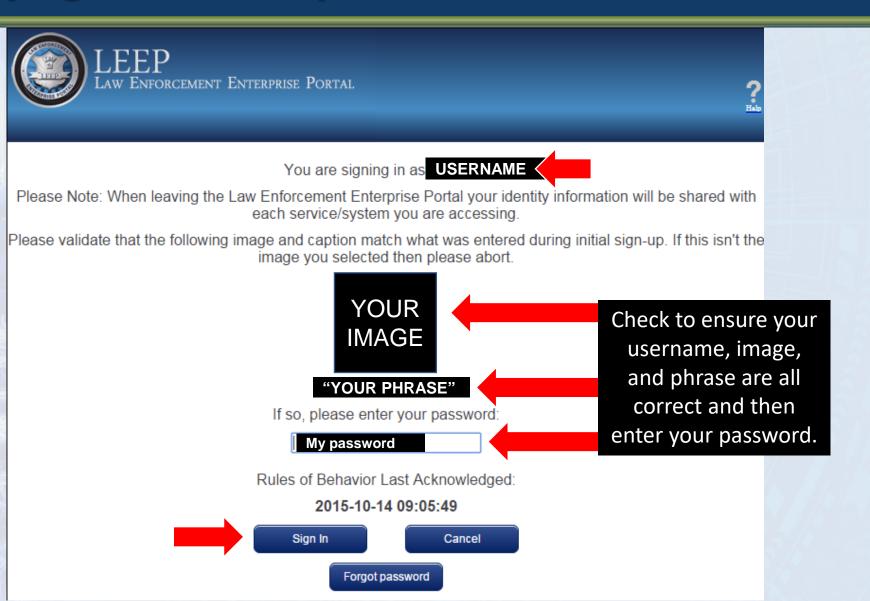

# Signing in to LEEP will require a two-factor authentication that will be sent by email or text message

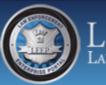

LEEP Law Enforcement Enterprise Portal

#### Alert

Two-factor authentication is required to continue.

You are signing in as: dlewis8

Please select how you would like to receive your One-Time Passcode:

One-Time Passcode (via email)

One-Time Passcode (via SMS)

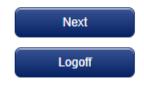

# Enter the one-time passcode to complete the sign-in process

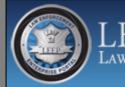

EEP w Enforcement Enterprise Portal

#### Alert

?

A One-Time Passcode has been sent.

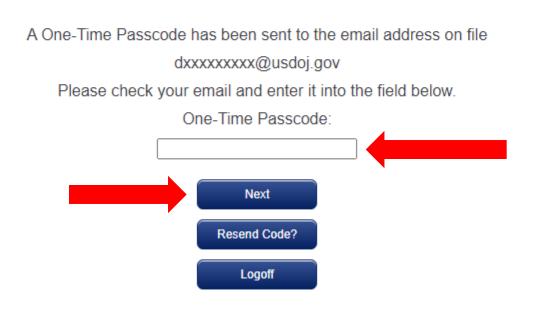

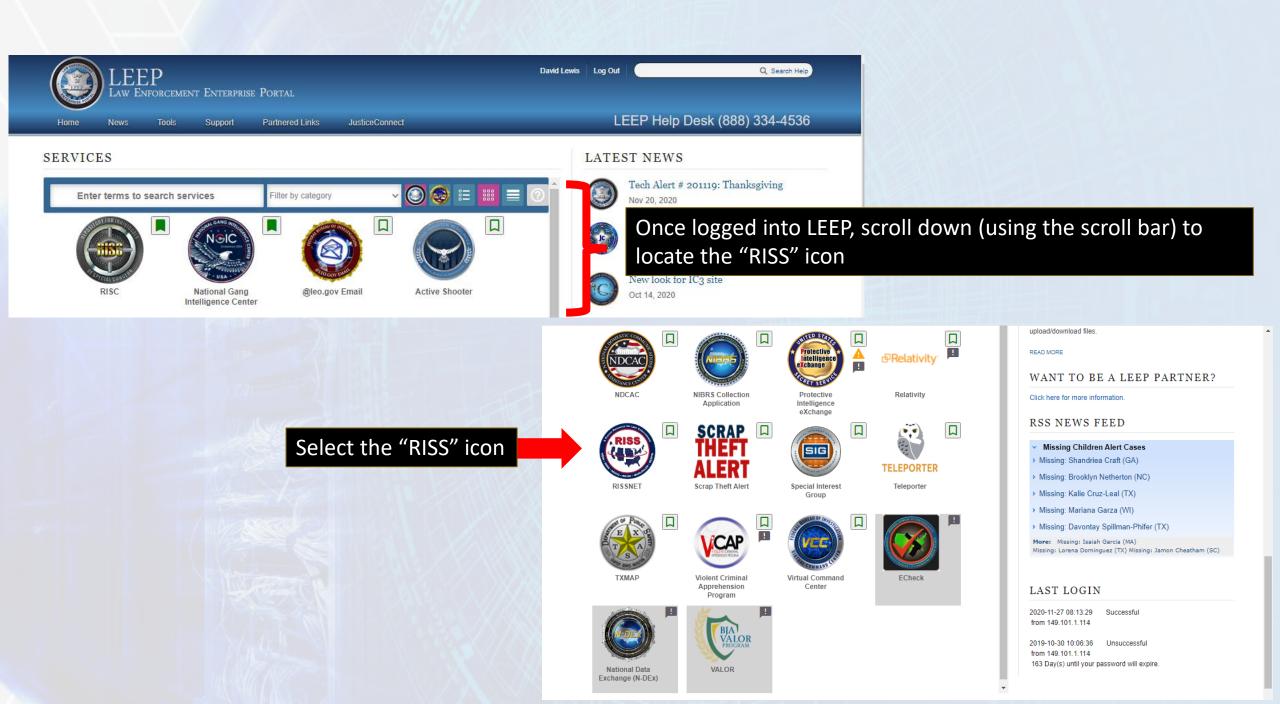

# This will bring the user to the RISSNET Portal, which will provide access to the 28 CFR Part 23 online training

|                                                                                                    |                                                                                 | Q 🌣 🦧 🛔 🕯                                                                                                    |
|----------------------------------------------------------------------------------------------------|---------------------------------------------------------------------------------|----------------------------------------------------------------------------------------------------|
| vid Lewis<br>D                                                                                                    |                                                                                 |                                                                                                    |
| Welcome X                                                                                                    | Resources                                                                       | ×                                                                                                    |
| <ul> <li>Overview</li> <li>Welcome to the new RISSNET Home Page. The new card-<br/>based design gives you the flexibility to display RISS content<br/>that is useful to you.</li> </ul>                                                                                                    | <ul> <li>Federated Partners</li> <li>Investigative</li> <li>Training</li> </ul> | Select the "Training" link to display the 28 CFR Part 2<br>training, which is the first option listed under the |
| We have created some resources below to assist you in<br>using the home page.                                                                                                    | > Utilities                                                                     | "Training" category                                                                                             |
| Bit Contraction Characterization Characterizatio Characterization Characterization Characteri | * = *                                                                           |                                                                                                    |
| Quick Reference Guide                                                                                                    |                                                                                 |                                                                                                    |
| > Featured Videos                                                                                                    |                                                                                 |                                                                                                    |

#### David Lewis LEO

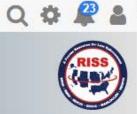

Welcome

Overview

Welcome to the new RISSNET Home Page. The new cardbased design gives you the flexibility to display RISS content that is useful to you.

We have created some resources below to assist you in using the home page.

|                             | W International                                                                                                    | A Interfactory into                                                                                                    |
|-----------------------------|----------------------------------------------------------------------------------------------------|----------------------------------------------------------------------------------------------------|
| these parts for the page    | <ul> <li>Anderson Parman</li> </ul>                                                                                                    | and party over the summary second                                                                                                    |
| lighter by blanch stillings | - Berger                                                                                                    | the second and proceedings                                                                                                    |
| Manage by communi           | - meetgalat                                                                                                    | prophetic and basis based of                                                                                                    |
|                             | and the second second se | Provide and the Designation of States                                                                                                    |
|                             | X Waterian                                                                                                    | A DECEMBENT AND A DECEMBER OF A DECEMBER OF |
| etik.                       | the second second second second second                                                                                                    | and print have it means in all                                                                                                    |
| 04:                         | a manual                                                                                                    | Supported by and the state in the support of the                                                                                                    |

Quick Reference Guide

> Featured Videos

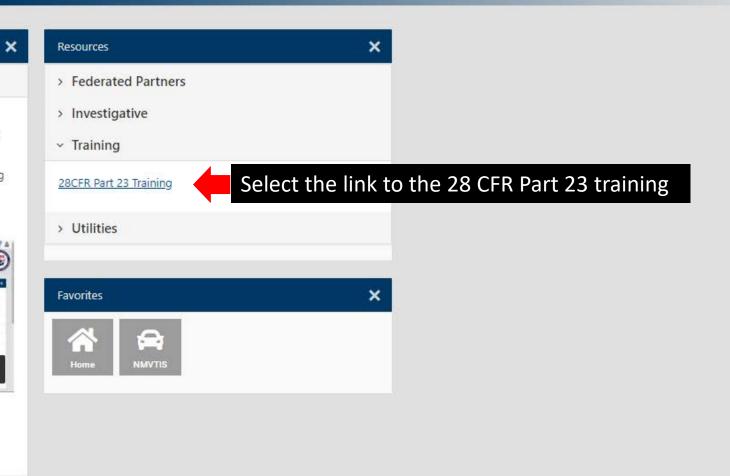

# This will bring the user to the 28 CFR Part 23 Online Training page

## 28 CFR PART 23 Online Training

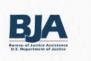

 TRAINING
 RESOURCES
 FAQs
 NCIRC

 Welcome to the Bureau of Justice Assistance's (BJA) online 28 CFR Part 23 training program. website have been refreshed.

**NOTE:** There are five modules in the training. All modules must be completed to receive a certificate.

### Training

This training program consists of five modules. **Before beginning the training, review the <u>Training Instructions</u> to ensure the best user experience. These include important technical recommendations for the best module performance and information on user completion statuses and certificates of completion.** 

+ Show Instructions

Select "Show Instructions" to display the training instructions (expanded on the next slide)

You completed 0 of 5 cou

## The Training Instructions drop-down topic expanded for reference

#### - Hide Instructions

#### **Training Instructions**

- Agency information—Prior to taking the training, users are encouraged to familiarize themselves with the following agency
  information to better understand how to implement regulation requirements within their agency.
  - The agency's policies and procedures
  - · The agency's standard definitions of need to know and right to know
- 2. **Technical specifications**—Training modules incorporate the use of graphics and video. To ensure the best experience, refer to the following recommended technical specifications:
  - Web Browsers: Use the most current version available. Google Chrome, Microsoft Edge, and Apple Safari are preferred. Internet Explorer is no longer supported.
  - Internet Speed: A solid and fast broadband internet connection will reduce buffering and time spent waiting for content to load.
  - Devices: Laptops or desktop computers provide the best format for viewing the modules. While the training can be completed on a mobile device, such as a smartphone or tablet, not all mobile devices are compatible with the training platform. Outdated devices or operating systems may also affect performance.
- 3. Completion of modules—Please complete each module in the order shown.
  - Self-Paced Completion: Modules are self-paced, allowing users to complete them in multiple sessions.
  - Locked Module Topics: A topic menu is located on the left-hand side of each module's viewing window. Menu items are locked until the user views that topic in its entirety. Once the topic has been viewed, users may reselect the topic to review the information again before moving on to other topics or to the module quiz.
  - Completion Statuses: After each module is completed and the system processes the completion status, a check mark will
    appear next to that module. If a check mark does not appear, refresh the page.

## $\overline{\bigcirc}$

- Quizzes: Each module contains a brief quiz, for which users must receive a 100 percent score. For any incorrect answers, the module will provide reviews of missed content and will repeat quiz questions.
- Exiting Modules: To exit a module at any time, close out the browser window (select "X") to return to the training modules page. Your progress will be saved.
- **Certificate of Completion:** A certificate of completion will be earned and displayed on this page once all modules are complete with 100 percent quiz scores. If the certificate does not appear, refresh the page.

## This shows the training modules (part of full training page)

28 CFR PART 23 Online Training

FAQs

NCIRC

RESOURCES

TRAINING

**NOTE:** There are five modules to the training. All modules must be completed to receive a certificate. Training

BIA

LOG OUT

My Enrollees | David Lewis (David P.Lewis@usdoj.gov)

This training program consists of five modules. Before beginning the training, review the <u>Training Instructions</u> to ensure the best user experience. These include important technical recommendations for the best module performance and information on user completion statuses and certificates of completion.

Show Instructions

You completed 0 of 5 course modules of the current training. You have 5 modules remaining to complete.

#### 28 CFR Part 23—Introduction and Overview

Module 1 covers the history and development of 28 CFR Part 23; its purpose; what the regulation governs; and the impact of state law, local ordinances, and other funding considerations.

#### How to Comply With the Regulation

Module 2 examines several topics related to compliance with 28 CFR Part 23. The training addresses the importance of compliance with the regulation, even if an agency is not technically required to do so by law or agency policy. It also addresses the compliance responsibilities of the intelligence project and participating agencies, project assurances, delegation of project responsibilities to participating agencies, participation agreements, and penalties for noncompliance with the regulation.

#### Submission and Collection Criteria

Module 3 covers the submission/collection criteria, types of criminal activity, what to submit, and submission of organizations as criminal subjects.

stimated time required: 30 minutes

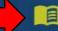

E

Inquiry and Dissemination Guidelines

Module 4 addresses the inquiry and dissemination of criminal intelligence information and examines need- and right-to-know requirements, inquiries to the intelligence system, dissemination of intelligence, and security requirements. Estimated time required: 15 minutes

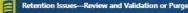

Module 5 provides information on the review and validation or purge requirements of 28 CFR Part 23. Estimated time required: 15 minutes

# Setting RISS as a favorite in LEEP

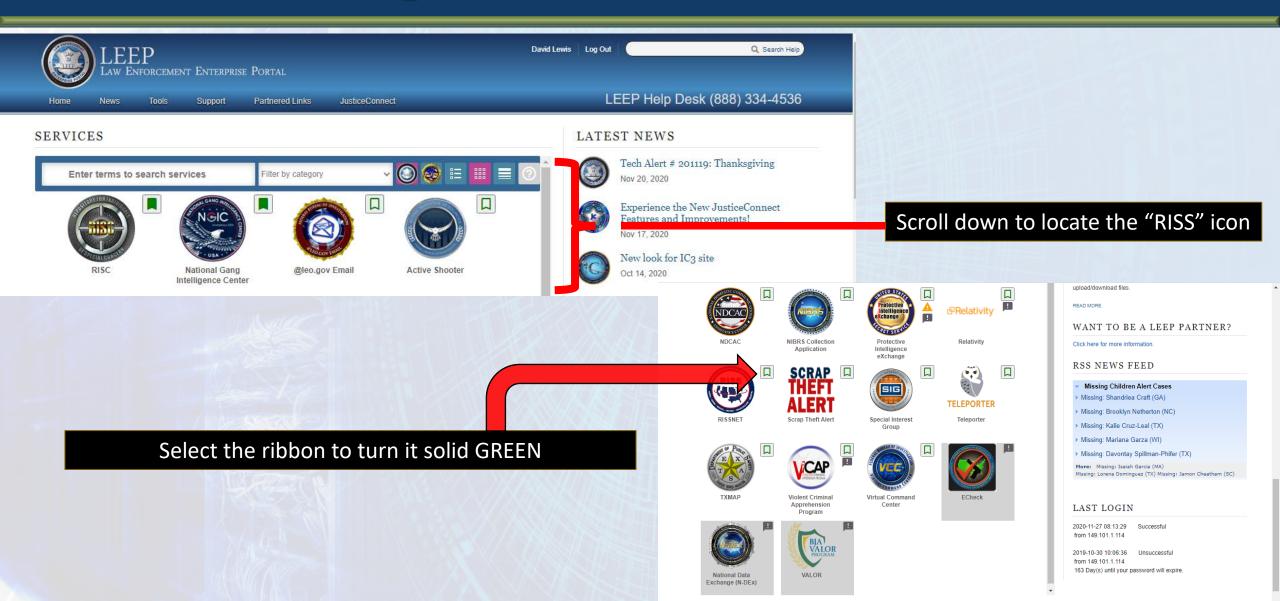

# RISS will be marked as a favorite at the top of the "Services" list

| LEEP<br>LAW ENFORC       | ement Enterprise Por                            | га.                                       | David Le                                     | ewis   Log Out                                       | Q Search Help                    |
|--------------------------|-------------------------------------------------|-------------------------------------------|----------------------------------------------|------------------------------------------------------|----------------------------------|
| Home News Too            | ols Support Part                                | ne ad Links JusticeConnect                |                                              | LEEP Help Des                                        | k (888) 334-4536                 |
| SERVICES                 |                                                 |                                           |                                              | LATEST NEWS                                          |                                  |
| Enter terms to see       | h service                                       | er by category 🗸 🍥                        | 🥹 = 🛄 = 📀 Î                                  | Tech Alert # 2011<br>Nov 20, 2020                    | 19: Thanksgiving                 |
| RISS                     |                                                 |                                           |                                              | Experience the N<br>Features and Imp<br>Nov 17, 2020 | ew JusticeConnect<br>provements! |
| RISSNET                  | RISC                                            | National Gang @lea<br>Intelligence Center | bogov Email                                  | New look for IC3<br>Oct 14, 2020                     | site                             |
|                          |                                                 |                                           | CAP                                          | READ MORE<br>LEEP PROMOTION                          | NAL VIDEO                        |
| Active Shooter           | Cyber Investigation<br>Certification<br>Program |                                           | tal Content<br>rsis Platform                 |                                                      |                                  |
| drawbridge<br>Drawbridge | E GUARDIAN<br>eGuardian                         |                                           | EFTS<br>EFTS<br>Erprise File<br>sfer Service | USE-OF-FORCE P                                       | ROMO 2020                        |

## **Contact Information for Access Issues**

### Contact information for access issues

Email form – <u>28 CFR Part 23 training issues or questions</u>

### • For issues on access with LEEP account, please contact

- FBI Support Center (888) 334-4536 (toll-free domestic calls)
- helpdesk@leo.gov

### • For issues on access with RISS account, please contact your local RISS Center

- MAGLOCLEN (800) 345-1322; info@magloclen.riss.net
- MOCIC (800) 846-6242; info@mocic.riss.net
- NESPIN (508) 528-8200; <u>info@nespin.riss.net</u>
- RMIN (800) 821-0640; info@rmin.riss.net
- ROCIC (800) 238-7985; info@rocic.riss.net
- WSIN (800) 952-5258; <u>info@wsin.riss.net</u>